# **Capacidade e Carga Máquina/Linha por Fase (CCPPSI726)**

Esta documentação é válida para todas as versões do Consistem ERP.

## **Pré-Requisitos**

Não há.

### **Acesso**

Módulo: Industrial - PPCP Padrão

Grupo: MRP

## **Visão Geral**

O objetivo deste programa é visualizar a capacidade e lotação das fases de produção para a simulação calculada.

#### Importante

Ao gerar a simulação considerando as máquinas sem alocação como disponíveis, deverá apresentar tempos disponíveis levando em consideração também as máquinas que não possuem alocação, caso a máquina exista em fases diferentes e "sobre tempo", o tempo disponível deverá ser alocado como disponível para a última fase que utilizou o recurso.

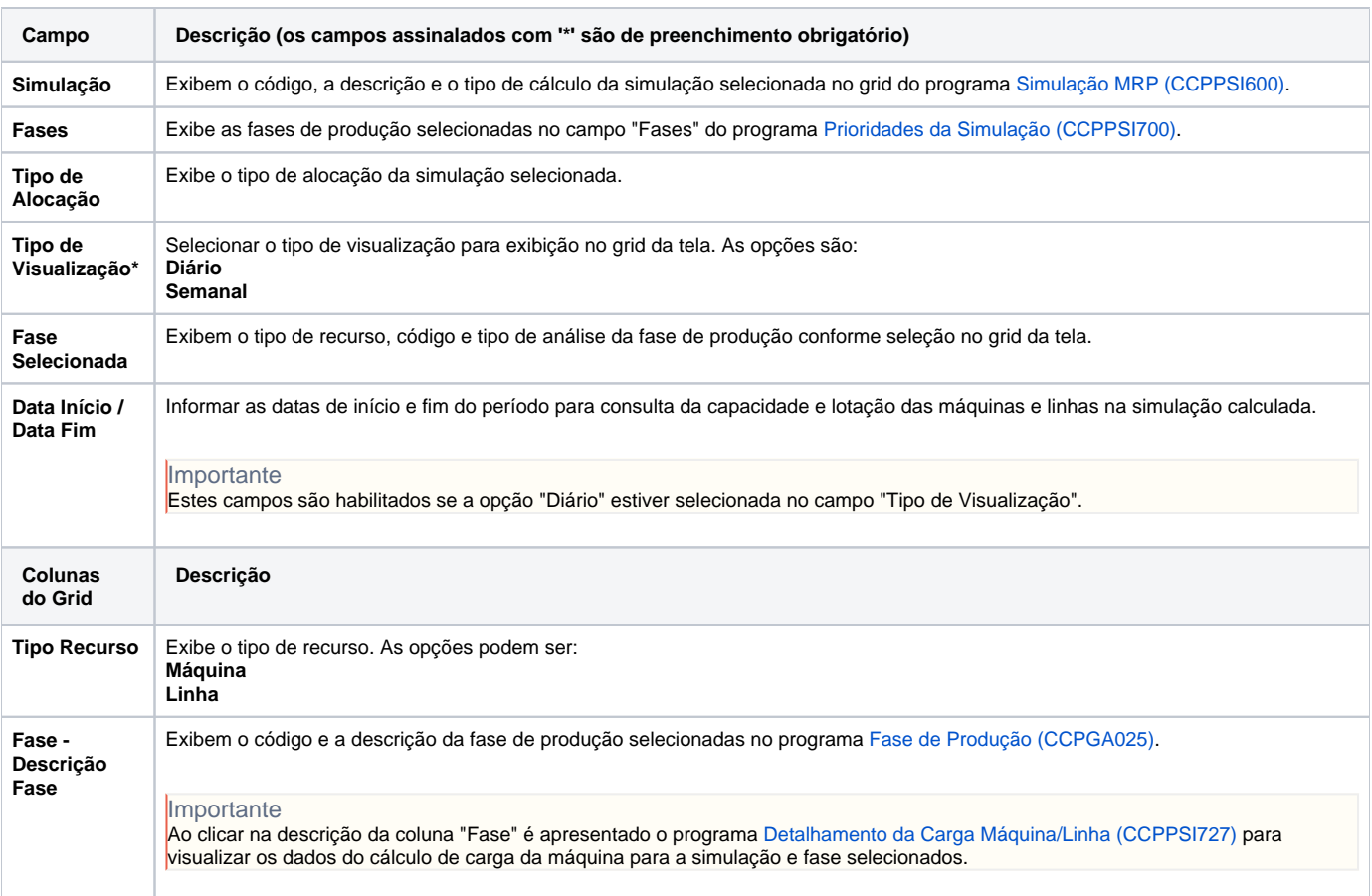

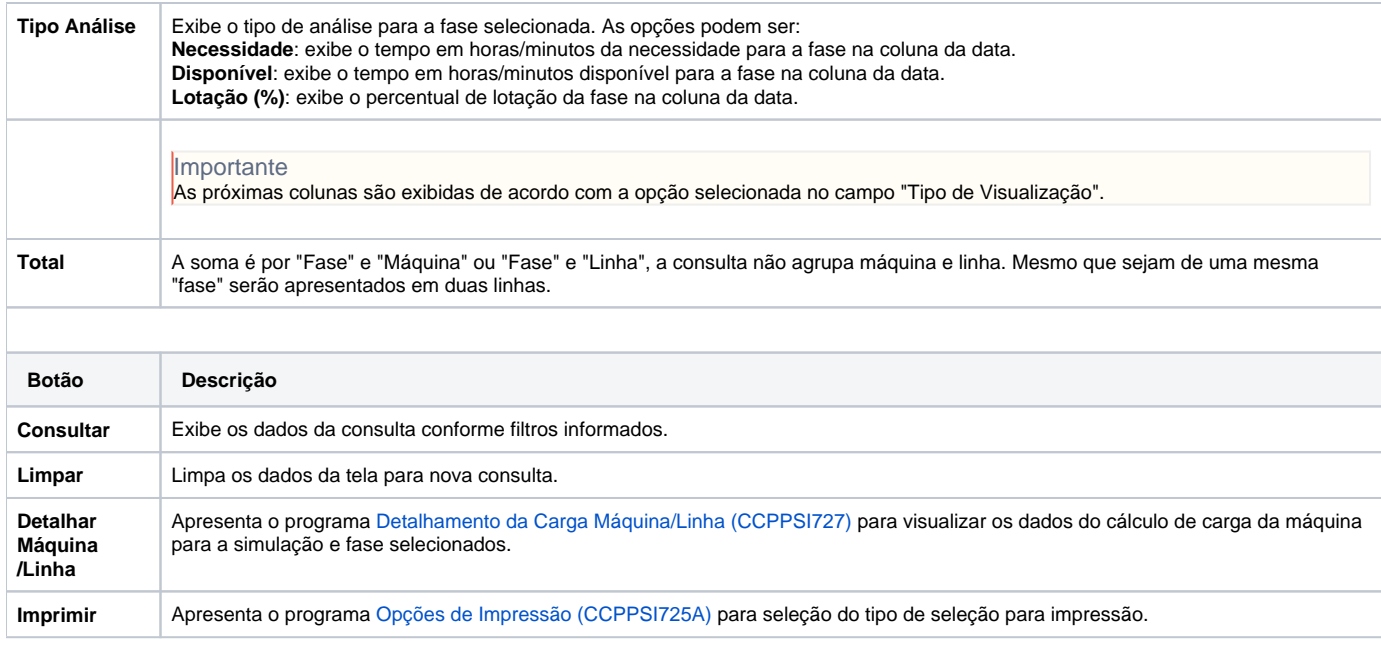

#### Atenção

As descrições das principais funcionalidades do sistema estão disponíveis na documentação do [Consistem ERP Componentes.](http://centraldeajuda.consistem.com.br/pages/viewpage.action?pageId=56295436) A utilização incorreta deste programa pode ocasionar problemas no funcionamento do sistema e nas integrações entre módulos.

Exportar PDF

Esse conteúdo foi útil?

Sim Não